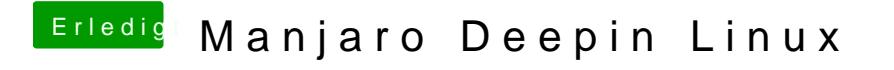

Beitrag von bluebyte vom 14. Januar 2020, 10:57

[karac](https://www.hackintosh-forum.de/user/1665-karacho/)ho.. ja, der gute alte Norton Commander.

Midnight Commander laüft auch prima im Terminal unter Catalina